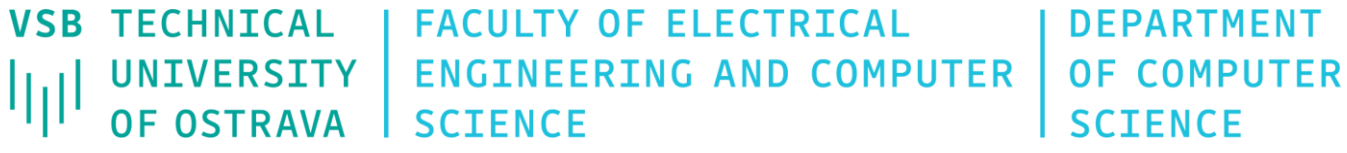

# Data Visualization

460-4120

Fall 2023 Last update 1. 11. 2023

#### Volumetric Data

• Typically represented by 3D scalar fields

 $f: \mathbb{R}^3 \to \mathbb{R}$ 

- Sample represents the value of some property of the data (e.g. density)
- Acquired by scanners such as CT, MRI or ultrasound at regular intervals
- Data are stored in raw binary formats or as series of 2D slices (e.g. DICOM, TIFF)
- Higher bit-depth often used (e.g. 12 or 16 bits per sample)
- Volume rendering is used during analysis of medical data, computational fluid dynamics simulations, seismic events, or any volumetric information where geometric surfaces are difficult to generate or unavailable

#### Volume Element

- Volume datasets are usually treated as an array of volume elements
- Typically, samples are organized in regular grid and some type of resampling occurs between sample points
- Two types of volume elements
	- **Voxel** an area or volume of constant value around a central grid point, i.e. no assumptions are made about behavior of original sampled function
	- **Cell** usually a (regular) hexahedron which corners are sampled grid points with varying interpolated values inside

# Volume Visualization Strategies

- **Direct** data represents participating medium with specific emission and absorption properties
	- Direct ray casting/marching of volumetric data = **Direct Volume Rendering**
- **Indirect** convert/reduce volume data to an intermediate representation which can be rendered with traditional techniques
	- Volumetric data  $\rightarrow$  Marching cubes  $\rightarrow$  Triangular mesh  $\rightarrow$  OpenGL
	- Dividing cubes  $\rightarrow$  Display raster
- **Slicing** visualize view/axis aligned 2D cuts through the volume
	- HW-accelerated 3D textures
- All these strategies can be combined

# Ray Casting

- Generate rays from camera through each pixel
- Take discrete samples along the ray
- (Two) options
	- Maximum intensity projection (MIP) maximum value found along the ray
	- Direct volume rendering (DVR) compute the rendering integral numerically

#### **CT scan presentations**

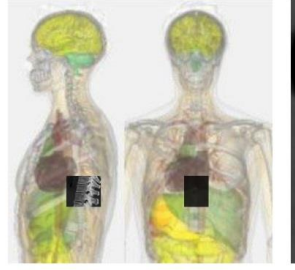

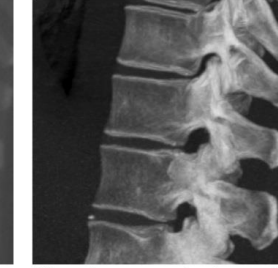

Average intensity projection

Maximum intensity projection

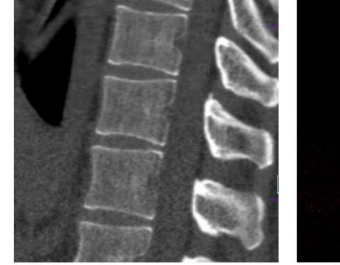

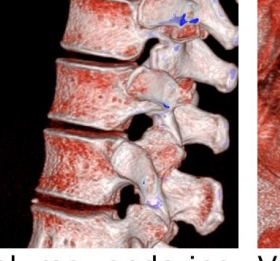

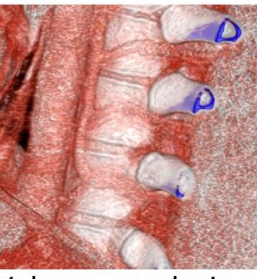

Thin slice

Volume rendering: Volume rendering: High threshold

Low threshold

Source: Mikael Häggström & Anatomography

# Ray Casting

- Shot a ray through every pixel
- Collect (emissive) color and opacity along the ray use equidistant sampling intervals and e.g. first-order interpolation (trilinear interpolation)
- Compute the volume rendering integral in numerical fashion
- Opacity and color is determined from classification of scalar field via transfer function(s)

# Volume Rendering Pipeline

• Components of a typical volume rendering pipeline

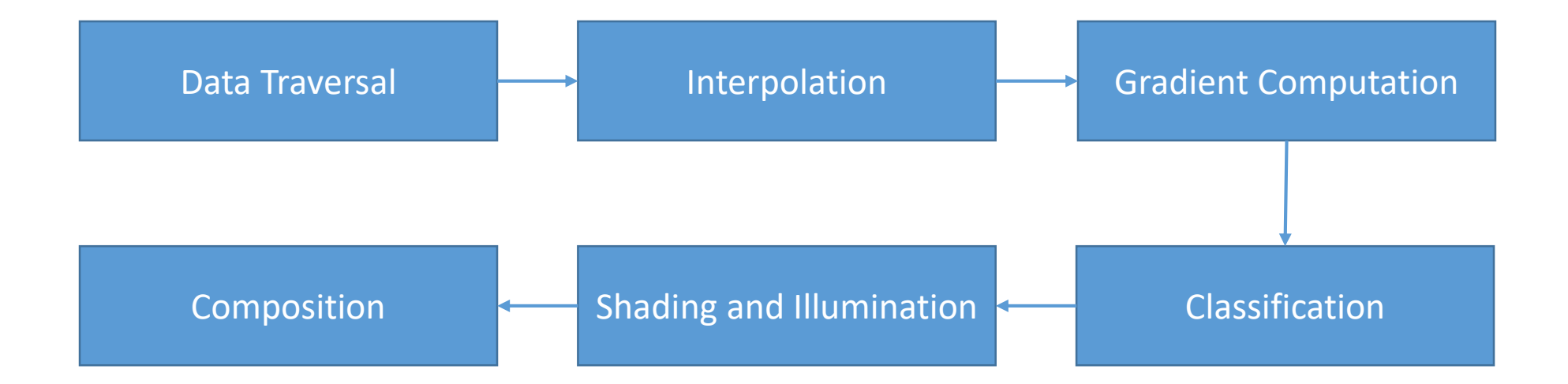

# Optical Models

- Absorption only volume consists of perfectly black (cold) particles which absorb the light that penetrates through them
- Emission only completely transparent particles which emits light
- Emission and absorption combination of the above cases, particles can absorb and emit light at the same time. Typical model used in DVR applications
- Single scattering and shadows counts with the contribution of the light which comes from the outside of volume. The light can be scattered or shadowed by particles between the light source and given voxel
- Multiple scattering complete illumination model for volumes which includes emission, absorption, and scattering

# Optical Model of DVR

- Each point in the volume emit and/or absorb light, according to the color and opacity specified by the transfer function
- Those contributions are integrated along viewing ray to produce the final image

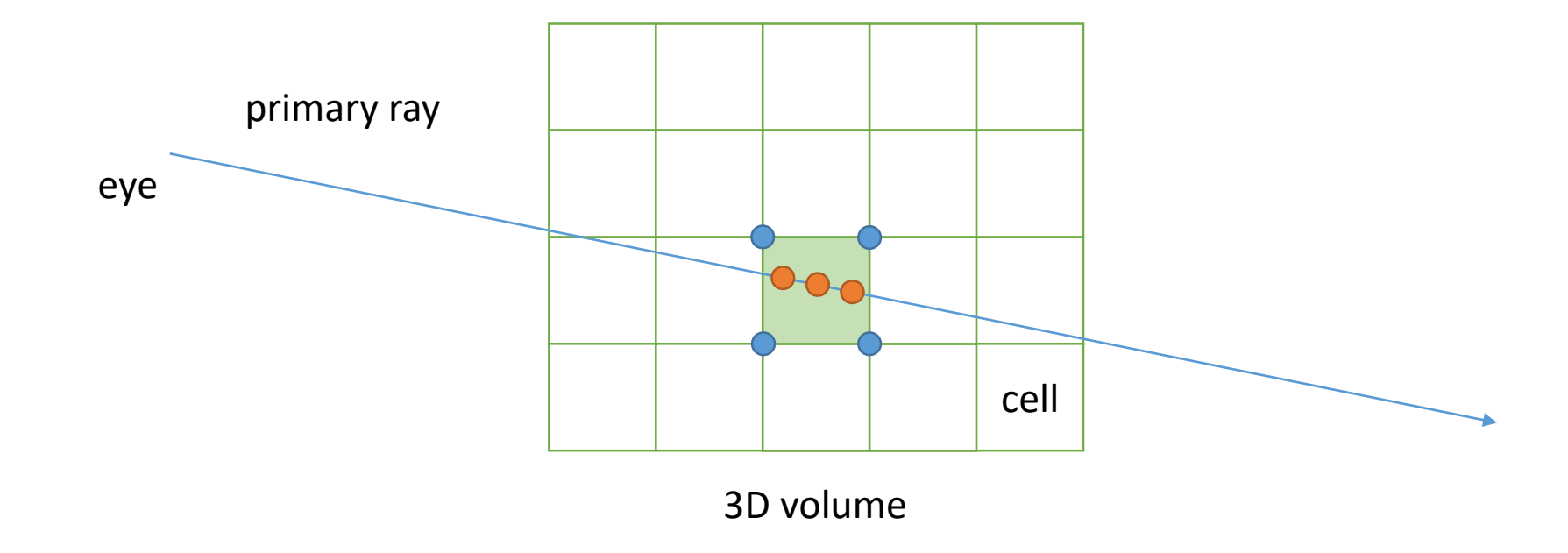

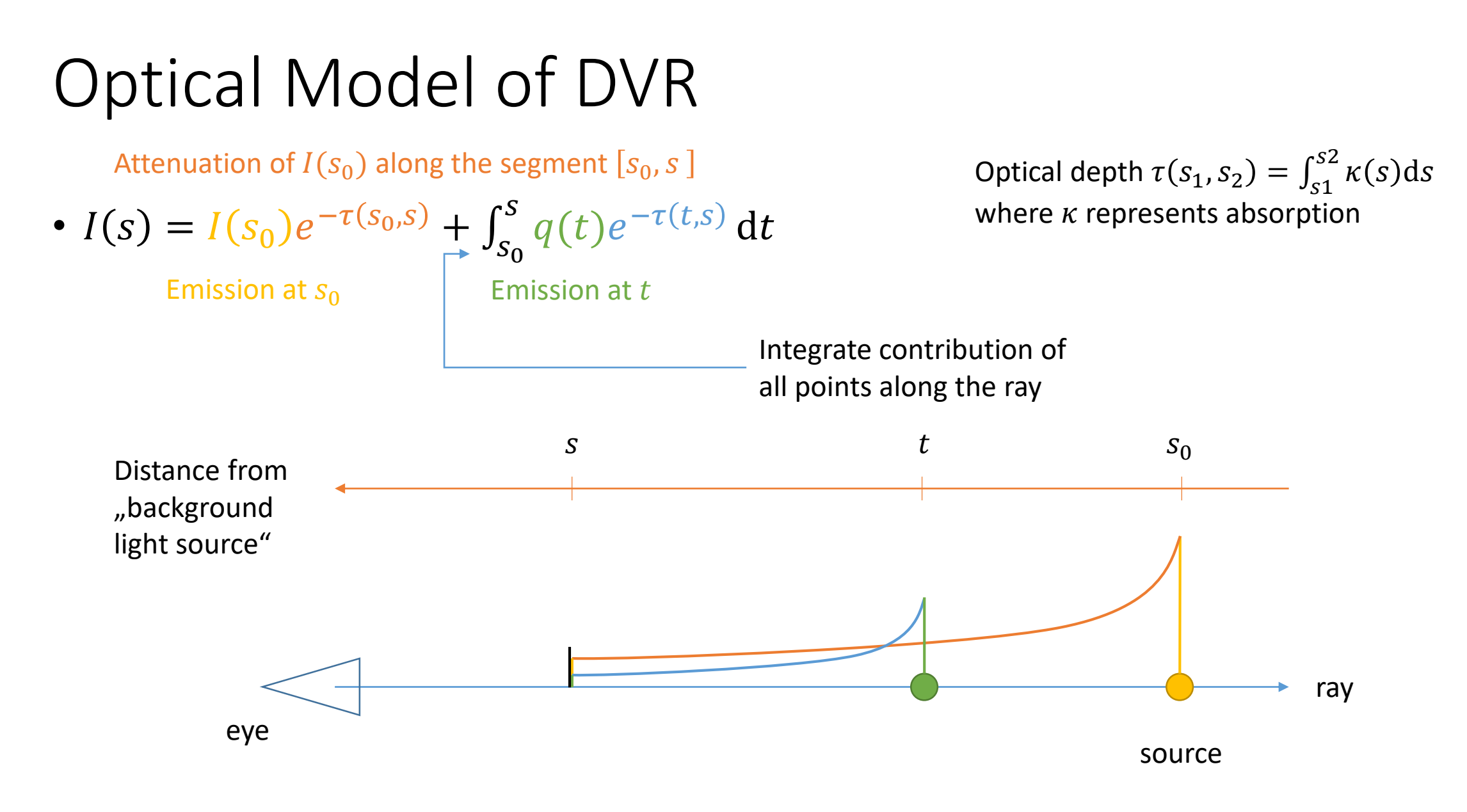

# Volume Rendering Integral

$$
I(s) = I(s_0)e^{-\tau(s_0,s)} + \int_{s_0}^{s} q(t)e^{-\tau(t,s)} dt
$$

- In general, there is no closed form solution of this integral
- Viable option is to discretize ray into segments having constant opacity  $\kappa$  and emission  $q$
- Sampling intervals are usually equidistant (not necessarily, e.g. importance sampling)
- At each sampling location, a sample is reconstructed from the voxel grid by interpolation

# Classification and Transfer Function

- Maps (interpolated) data values to color or opacity  $T: \mathbb{R} \to \mathbb{R}$
- Pre-classification applies  $T$  to the sampled data values and interpolates its results
- Post-classification interpolates the data and applies T to the resulting value
- Simplest transfer function maps a range of data (window) to a linear ramp of grayscales

#### Transfer Function

• Classification of scalar values is done by transfer functions (1D, 3D, 4D)

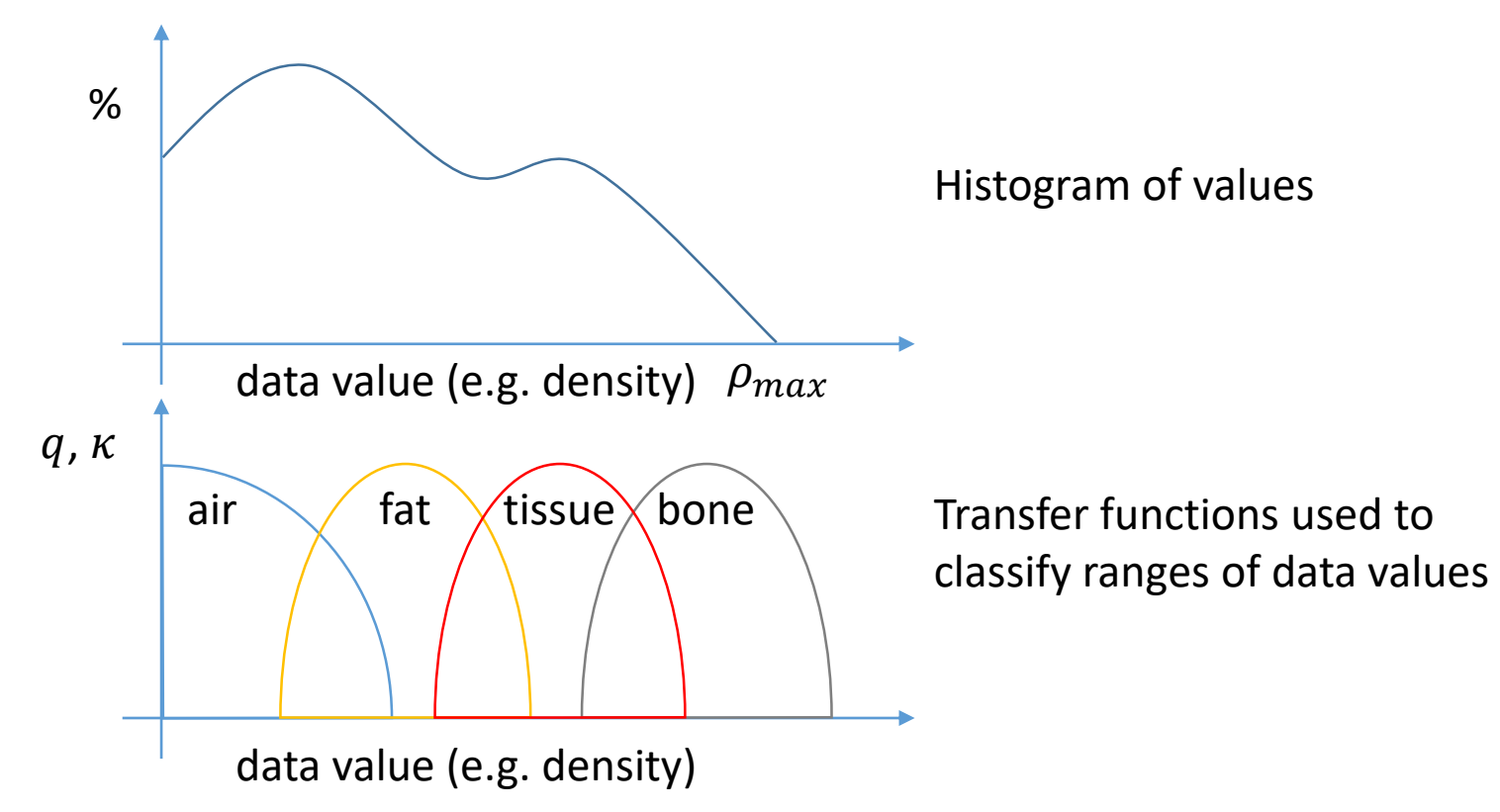

### Simple Piecewise Linear Transfer Function

• Transfer function for color and opacity (alpha) can be represented as a simple piecewise linear function

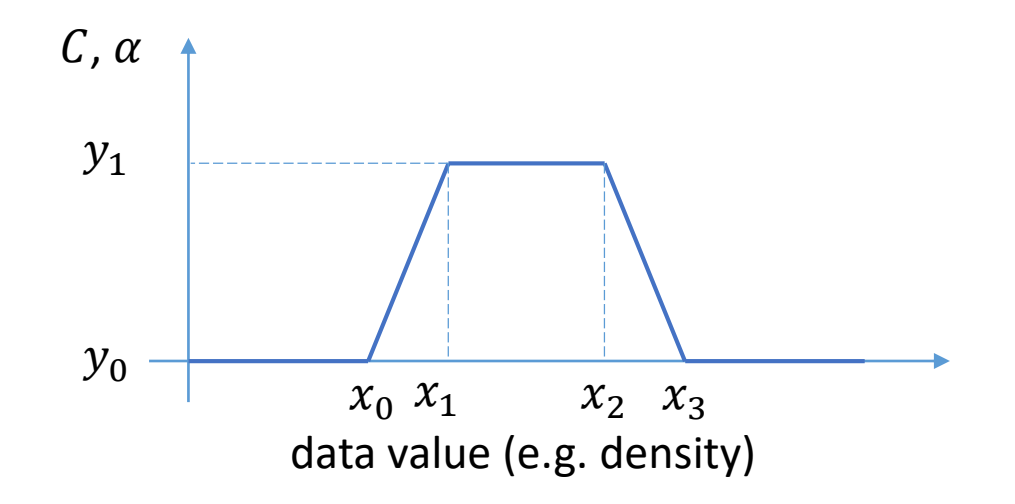

#### Samples Composition

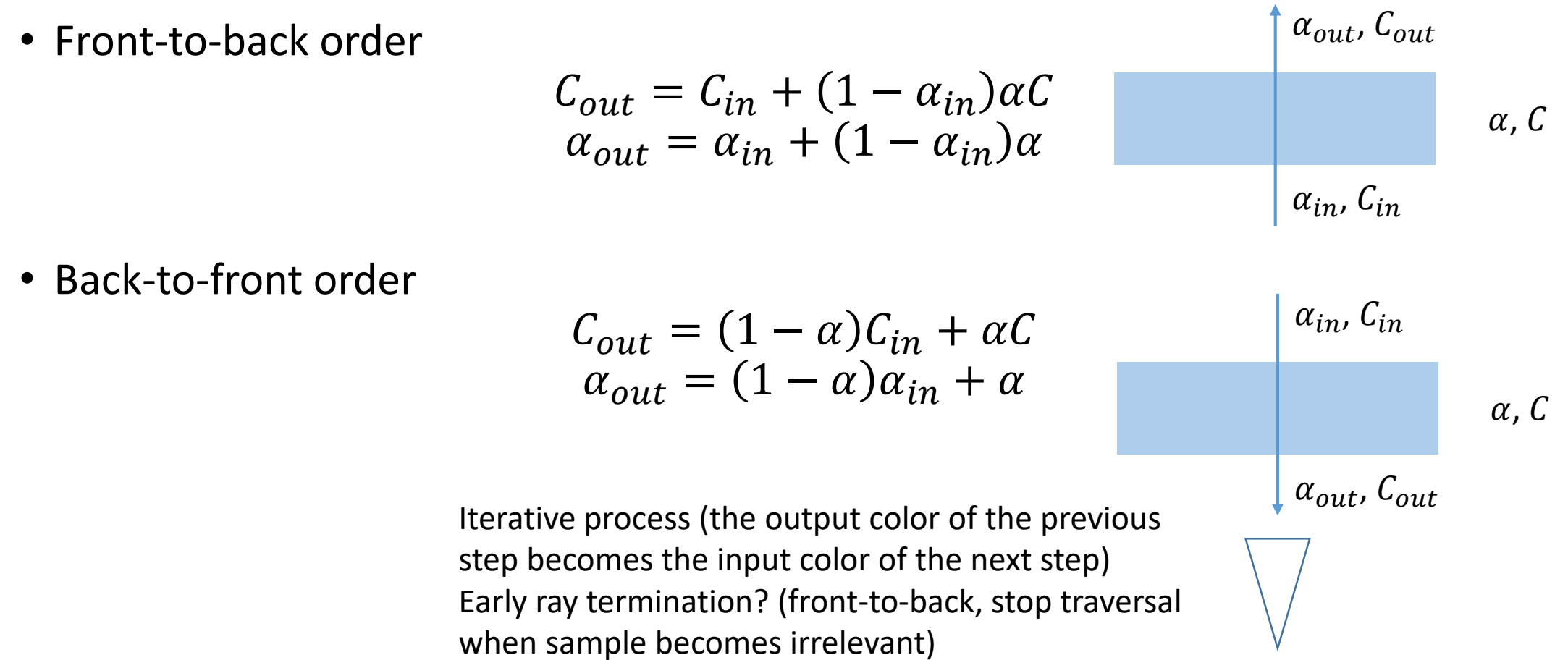

#### Interpolation Artifacts

- Trilinear interpolation is a popular scheme to compute data at positions between defined grid points. The value is assumed to vary linearly along directions parallel to one of the major axes.
- Normals in volume datasets are usually approximated by gradients using central differences ( $\widehat{\bm{n}} = -\nabla f / \|\nabla f\|$ )
- Central differences will cause artifacts if the intensity differences are large or grid spacing is anisotropic

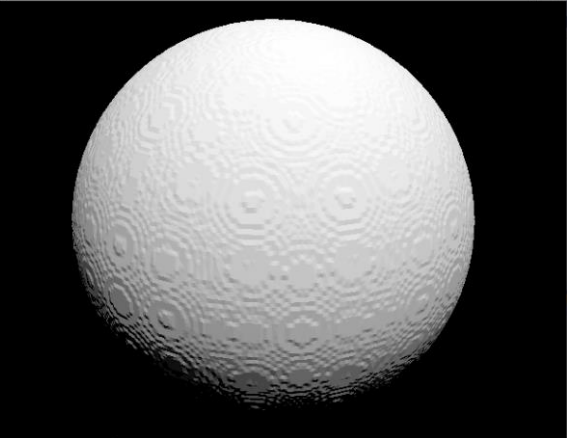

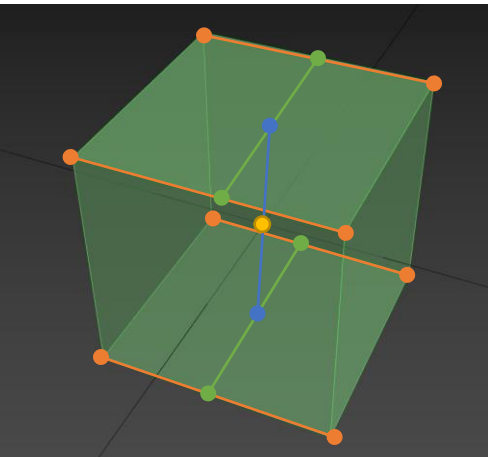

#### Tricubic Interpolation

• This approach involves approximating the function locally by an expression of the form

$$
f(x,y,z) = \sum_{i=0}^{\mathfrak{d}} \sum_{j=0}^{\mathfrak{d}} \sum_{k=0}^{\mathfrak{d}} a_{ijk} x^i y^j z^k
$$

- This form has 64 coefficients, i.e. 64 sample points
- For further reference: LEKIEN, Francois; MARSDEN, J. Tricubic interpolation in three dimensions. *International Journal for Numerical Methods in Engineering*, 2005, 63.3: 455-471.
- Note that for any interpolation scheme is impossible to check its reliability since it is not known whether the function was sampled above the Nyquist frequency

#### Tricubic Interpolation

- We need a grid of  $4 \times 4 \times 4$  samples
- The function is interpolated on the interval  $(0,1) \times (0,1) \times (0,1)$  using a third degree polynomial
- See www.paulinternet.nl/?page=bicubic for C++/Java implementation of tricubic interpolation function

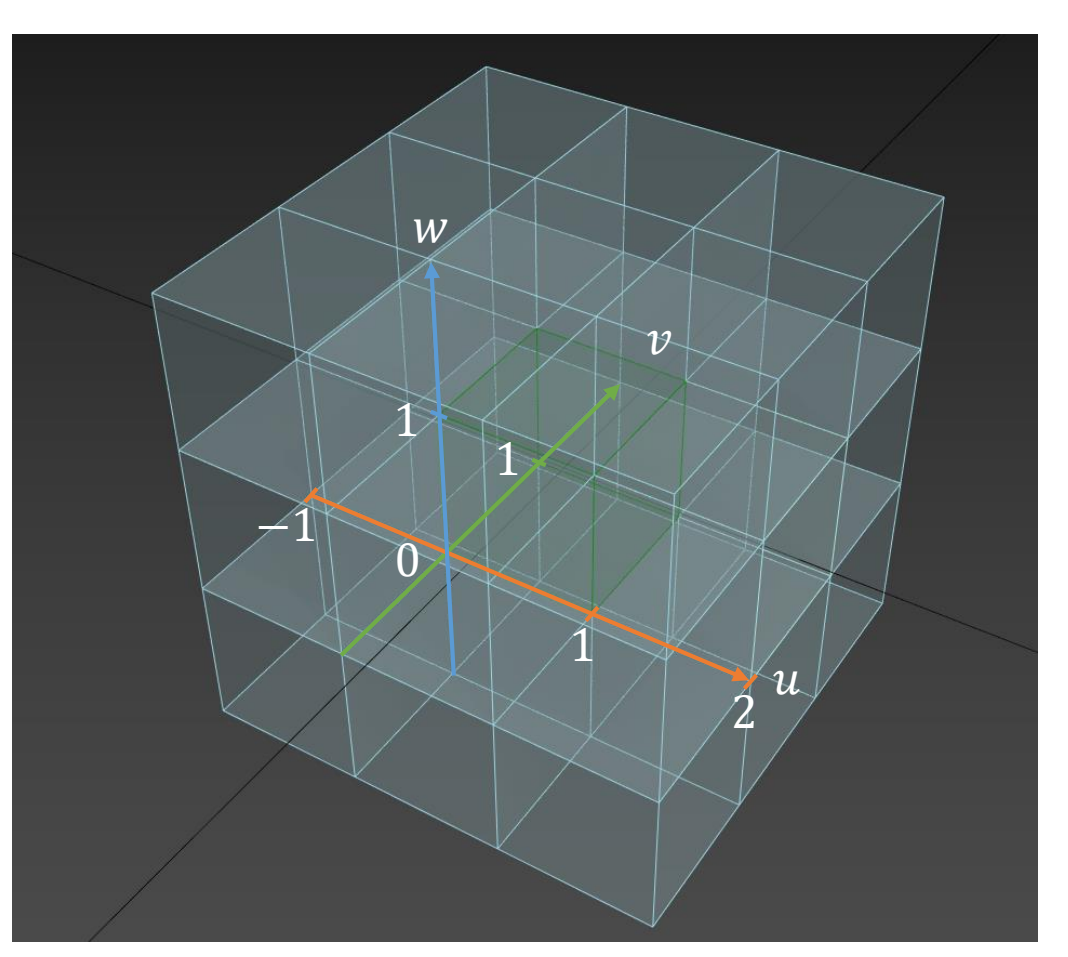

#### Gradient Schemes

- Forward/backward differences
- Central differences • 2D Sobel–Feldman operator
- An example of the 3D Sobel–Feldman kernel in z-direction  $(x, y)$ -directions are the same)

$$
h'_z(:,ನ1)=\begin{bmatrix}+1&+2&+1\\+2&+4&+2\\+1&+2&+1\end{bmatrix}\quad h'_z(:,:,0)=\begin{bmatrix}0&0&0\\0&0&0\\0&0&0\end{bmatrix}\quad h'_z(:,:,1)=\begin{bmatrix}-1&-2&-1\\-2&-4&-2\\-1&-2&-1\end{bmatrix}
$$

### Volume Traversal

- Volume can be simply traversed as an ordered sequence of cells
- Each cell is traversed along the active ray segment
- No additional acceleration spatial structure (tree) is

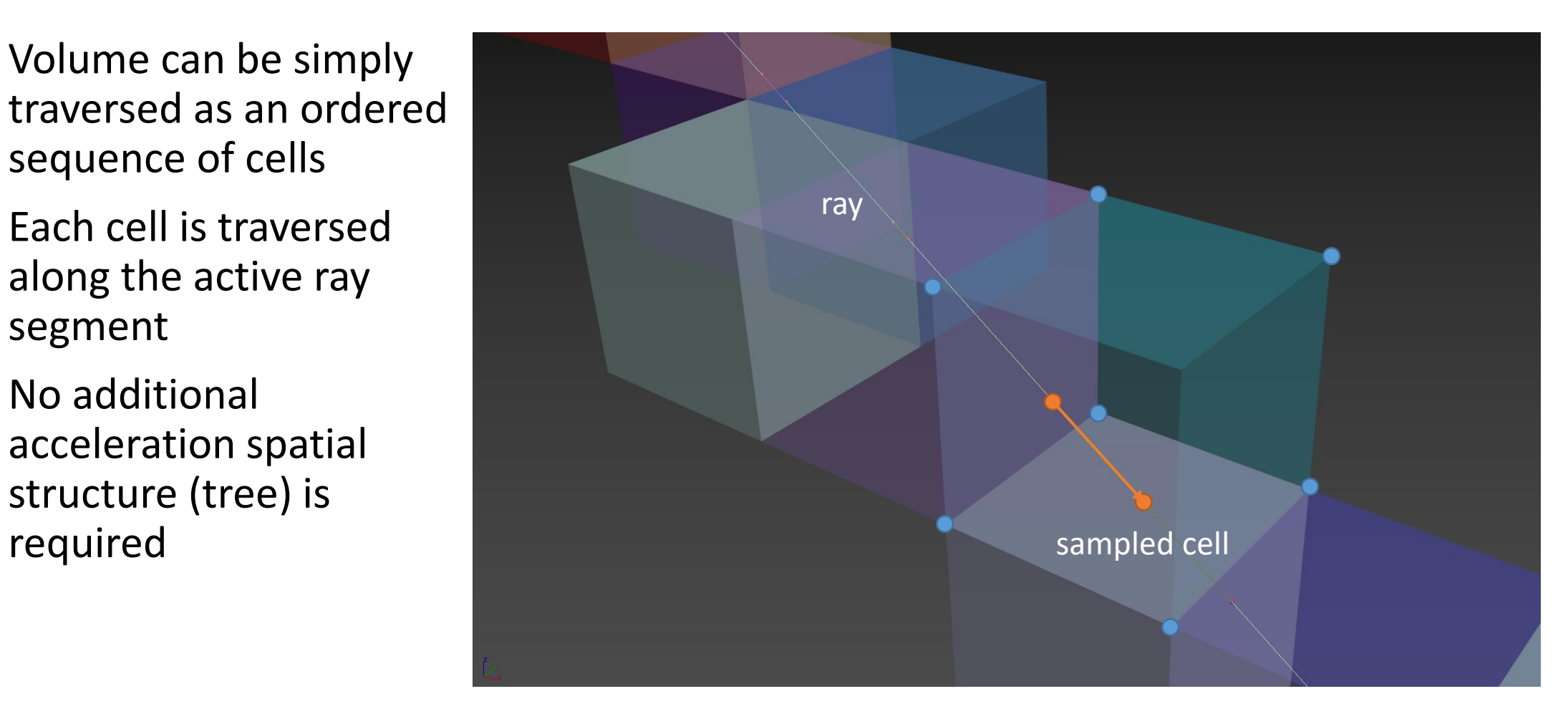

#### Exercise 1

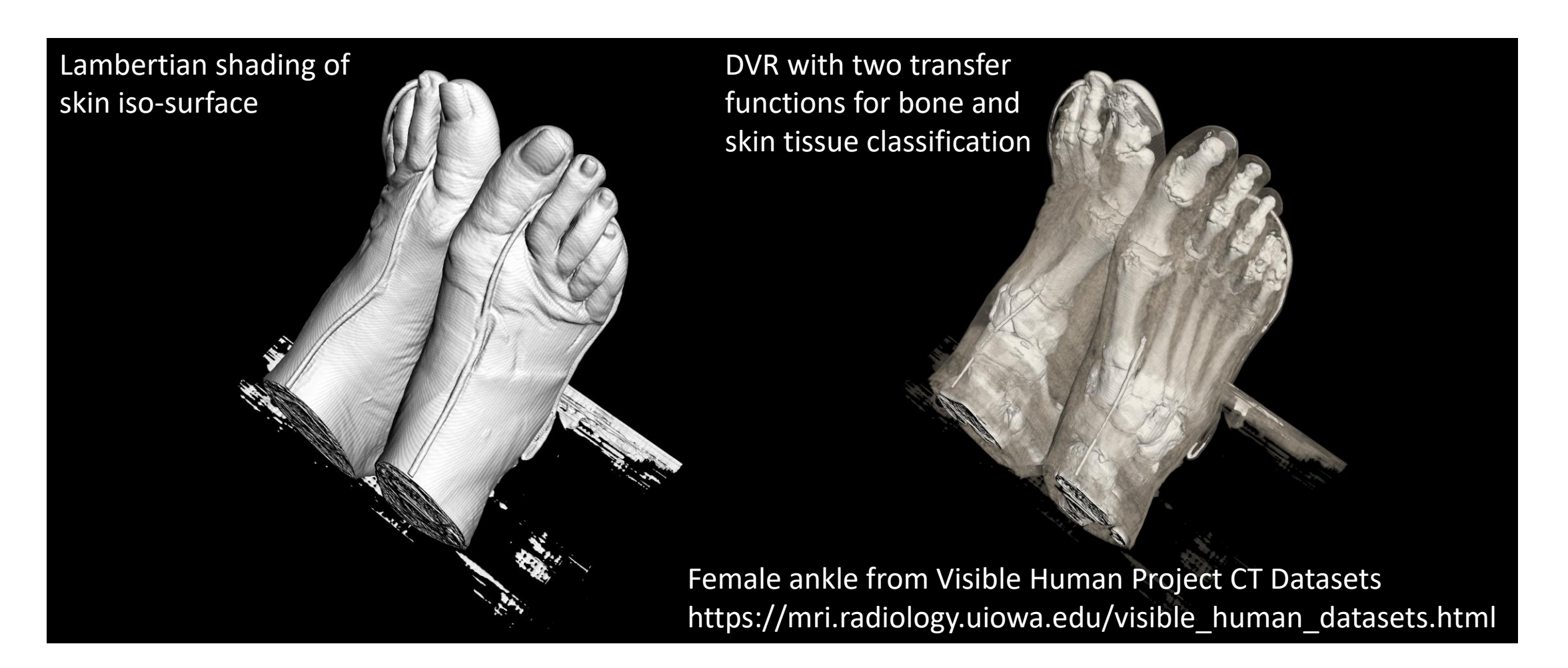

#### Volumetric Datasets

- https://graphics.stanford.edu/data/voldata/
- https://www.cg.tuwien.ac.at/research/vis/datasets/
- http://digimorph.org/specimens/Pseudotherium argentinus/
- http://schorsch.efi.fh-nuernberg.de/data/volume/
- https://klacansky.com/open-scivis-datasets/
- https://mri.radiology.uiowa.edu/visible\_human\_datasets.html

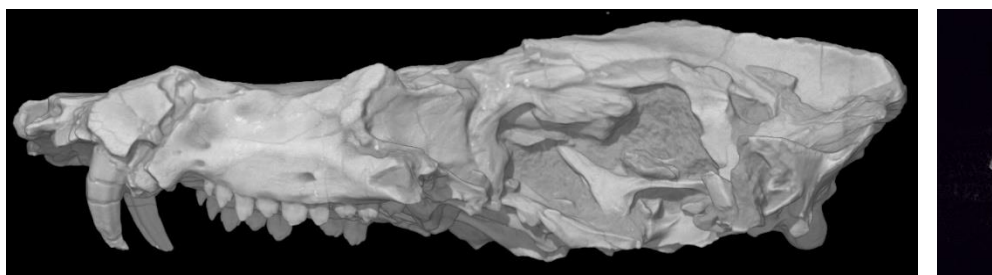

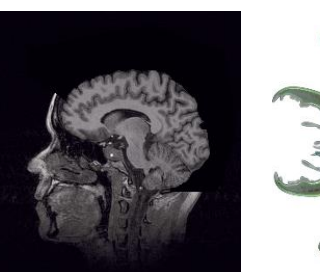

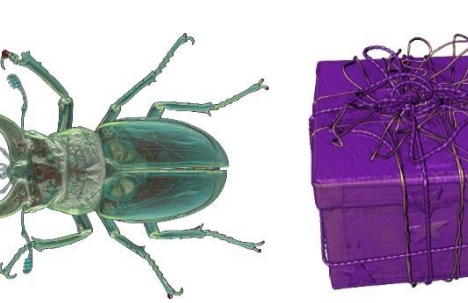

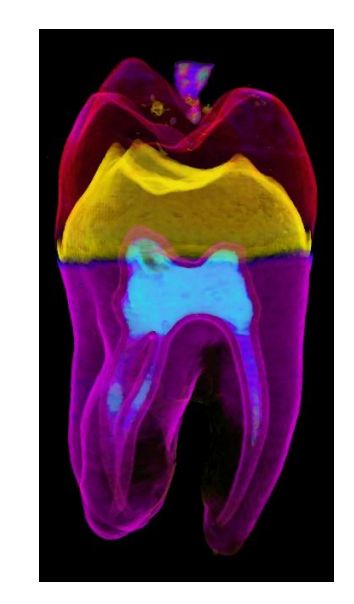